## Readings and References

# Java Input / Output

#### CSE 413, Autumn 2002 Programming Languages

#### http://www.cs.washington.edu/education/courses/413/02au/

18-November-2002 cse413-18-JavaIO © 2002 University of Washington 1

#### • Reading

» Chapter 12, Sections: Streams, The Complete Stream Zoo, Putting Streams to Use, File Management, *CoreJava, Volume 1, Fundamentals*, by Horstmann and Cornell

#### • Other References

- » Section "I/O" of the Java tutorial
- » http://java.sun.com/docs/books/tutorial/essential/io/index.html

18-November-2002 cse413-18-JavaIO © 2002 University of Washington 2

#### Input & Output

- Program input can come from a variety of places:
	- » the mouse, keyboard, disk, network…
- Program output can go to a variety of places: » the screen, speakers, disk, network, printer…

## "Streams" are the basic I/O objects

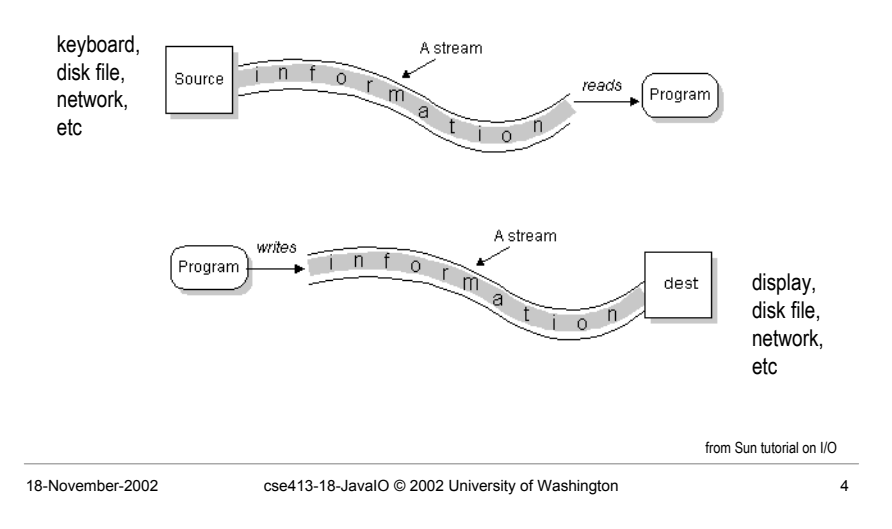

### The stream model

• The stream model views all data as coming from a source and going to a sink

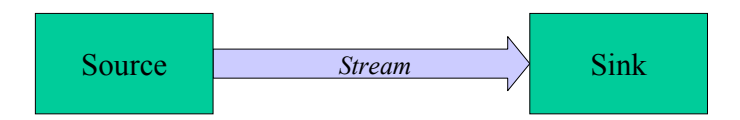

• Sources and sinks can be files, memory, the console, network ports, serial ports, etc

### Streams

- Getting data from source to sink is the job of an object of a *stream* class
- Use different streams for doing different jobs
- Streams appear in many packages
	- » java.io basic stream functionality, files
	- » java.net network sockets
	- » javax.comm serial ports
	- » java.util.zip zip files

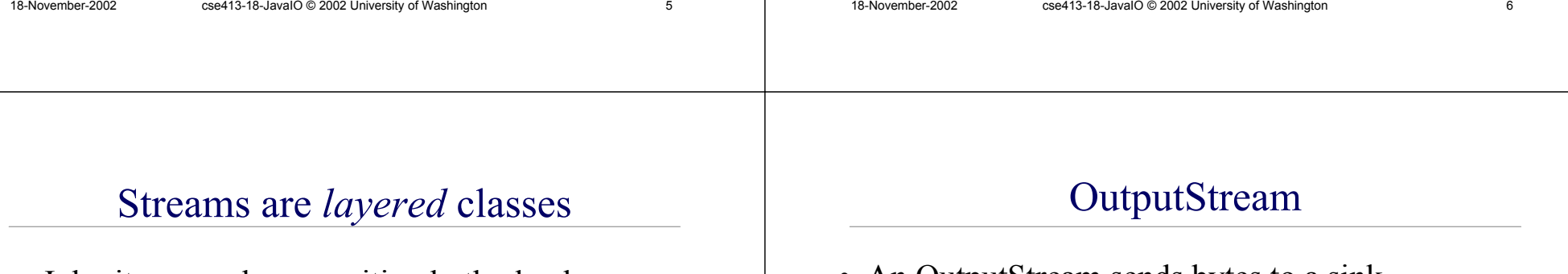

- Inheritance and composition both play key roles in defining the various types of streams
- Each layer adds a little bit of functionality
- The nice thing about this design is that many programs don't need to know exactly what kind of stream they are working with
	- » one OutputStream is as good as another in many situations, as long as it knows how to move bytes
- An OutputStream sends bytes to a sink
	- » OutputStream is an abstract class
	- » the actual "write" method depends on the device being written to
- Key methods:

**abstract void write(int b) throws IOException void write(byte[] b) throws IOException void close() throws IOException**

# OutputStream subclasses

- Subclasses differ in how they implement write() and in what kind of sink they deal with:
	- » FileOutputStream: sink is a file on disk
	- » ByteArrayOutputStream: sink is an array of bytes
	- » PipedOutputStream: sink is a pipe to another thread
- Other subclasses process output streams
	- » FilterOutputStream: process the stream in transit

18-November-2002 cse413-18-JavaIO © 2002 University of Washington 9

» ObjectOutputStream: primitives and objects to a sink

# FilterOutputStream

- Constructor takes an instance of OutputStream
- Resulting object is also instance of OutputStream
- These classes *decorate* the basic OutputStream implementations with extra functionality
- Subclasses of FilterOutputStream in java.io:
	- » BufferedOutputStream: adds buffering for efficiency
	- » PrintStream: supports display of data in text form (using the default encoding only)
	- » DataOutputStream: write primitive data types and Strings (in binary form)

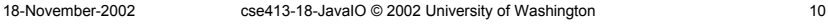

# InputStream

- An InputStream gets bytes from a source
	- » InputStream is an abstract class
	- » The actual "read" method depends on the source being read from
	- » Key methods:

**abstract int read() throws IOException int read(byte[] b) throws IOException void close() throws IOException**

# InputStream subclasses

- Subclasses differ in how they implement read() and in what kind of source they deal with:
	- » FileInputStream: source is a file on disk
	- » ByteArrayInputStream: source is an array of byte
	- » PipedInputStream: source is pipe from another thread
- Other subclasses process input streams
	- » FilterInputStream: process the stream in transit
	- » ObjectInputStream: primitives and objects from a source

# FilterInputStream

- Constructor takes an instance of InputStream
- Resulting object is also instance of InputStream
- These classes "decorate" the basic InputStream implementations with extra functionality
- Some useful subclasses
	- » BufferedInputStream: adds buffering for efficiency
	- » ZipInputStream: read zip files
	- » DataInputStream: read primitive data types and Strings (in binary form)

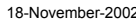

```
cse413-18-JavaIO © 2002 University of Washington 13
```
# Reader and Writer

- Reader and Writer are abstract classes that are Unicode aware and can use a specified encoding to translate Unicode to/from bytes
- Subclasses implement most of the functionality
	- » InputStreamReader, OutputStreamWriter rely on the underlying streams to actually move bytes
	- » BufferedReader, BufferedWriter add buffering for efficiency
	- » StringReader, StringWriter
	- » PipedReader, PipedWriter

18-November-2002 cse413-18-JavaIO © 2002 University of Washington 14

# Reader and Writer guidelines

- In general:
	- » If you're working with text (Strings and chars), use Readers and Writers
	- » If you're working with primitive data types, use InputStreams and OutputStreams
	- » If you get an InputStream or OutputStream from somewhere else, you can convert it to a Reader or a Writer as needed by wrapping it with an InputStreamReader or OutputStreamWriter

# System.in, System.out

- System.in is a predefined InputStream
- You can convert to a BufferedReader like this:

**BufferedReader r <sup>=</sup> new BufferedReader(new InputStreamReader(System.in));**

- System.out is a predefined OutputStream » actually, it's a PrintStream
- You can convert to a PrintWriter like this:

**PrintWriter <sup>w</sup> <sup>=</sup>**

**new PrintWriter(new OutputStreamWriter(System.out),true);**

# Read a String from the console

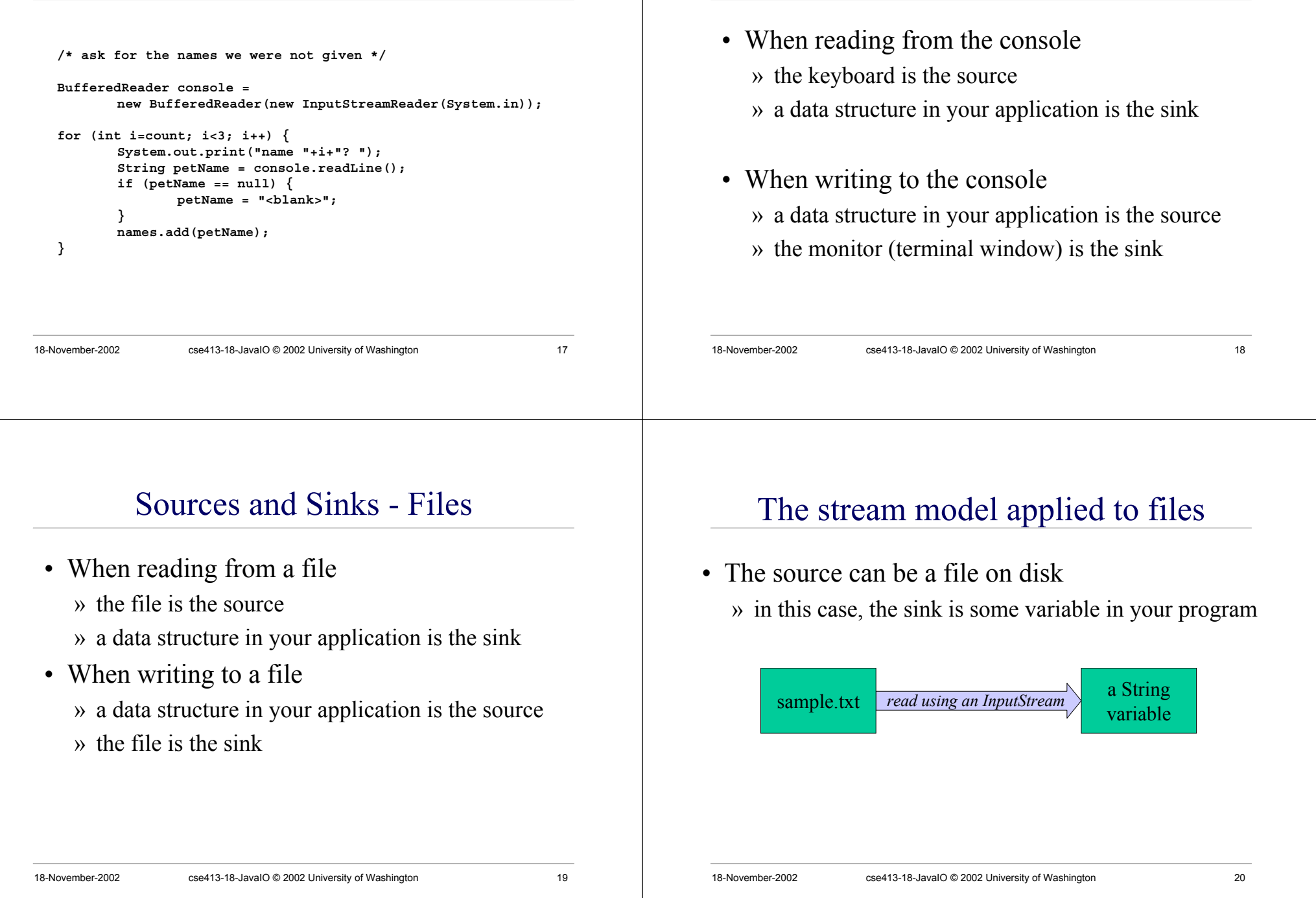

Sources and Sinks - Console

# FileInputStream and FileOutputStream

- The file streams read or write from a file on the native file system
	- » FileInputStream retrieve bytes from a file and provide them to the program
	- » FileOutputStream send bytes to a file from your program
- If used by themselves, FileInputStream and FileOutputStream are for binary I/O
	- » just plain bytes in and out with no interpretation as characters or anything else

18-November-2002 cse413-18-JavaIO © 2002 University of Washington 21

## "bytes from a file" and "bytes as text"

- Create new FileInputStream and connect it to a specific file
- "decorate" the stream with an InputStreamReader that will do Unicode translation for you

```
FileInputStream(String name)
```
Create <sup>a</sup> FileInputStream by opening <sup>a</sup> connection to an actual file, the file named by the path name in the file system.

```
InputStreamReader(InputStream in)
    Create an InputStreamReader that uses the default character encoding.
```

```
InputStreamReader(InputStream in, String enc)
    Create an InputStreamReader that uses the named character encoding.
```
## FileInputStream methods

#### **int available()**

Returns the number of bytes that can be read from this file input stream without blocking. **void close()**

```
Closes this file input stream and releases any system resources associated with
     the stream.
protected void finalize()
```
Ensures that the close method of this file input stream is called when there are no more references to it.

#### **FileDescriptor getFD()**

Returns the FileDescriptor object that represents the connection to the actual file in the file system being used by this FileInputStream. **int read()** Reads <sup>a</sup> byte of data from this input stream. **int read(byte[] b)**

- Reads up to b.length bytes of data from this input stream into an array of bytes. **int read(byte[] b, int off, int len)**
- Reads up to len bytes of data from this input stream into an array of bytes. **long skip(long n)**

Skips over and discards <sup>n</sup> bytes of data from the input stream.

#### **void mark(int readlimit)**

Marks the current position in this input stream.

#### **boolean markSupported()**

Tests if this input stream supports the mark and reset methods. **void reset()**

Repositions this stream to the position at the time the mark method was last called on this input stream.

# "bytes from a file as text"

- Create new FileReader and connect it to a file
	- » FileReader is a convenience class for reading character files. The constructors of this class assume that the default character encoding and the default byte-buffer size are appropriate. To specify these values yourself, construct an InputStreamReader on a FileInputStream.

```
FileReader(File file)
    Creates a new FileReader, given the File to read from.
FileReader(FileDescriptor fd)
    Creates a new FileReader, given the FileDescriptor to read from.
```

```
FileReader(String fileName)
    Creates a new FileReader, given the name of the file to read from.
```
#### prepare to read a file

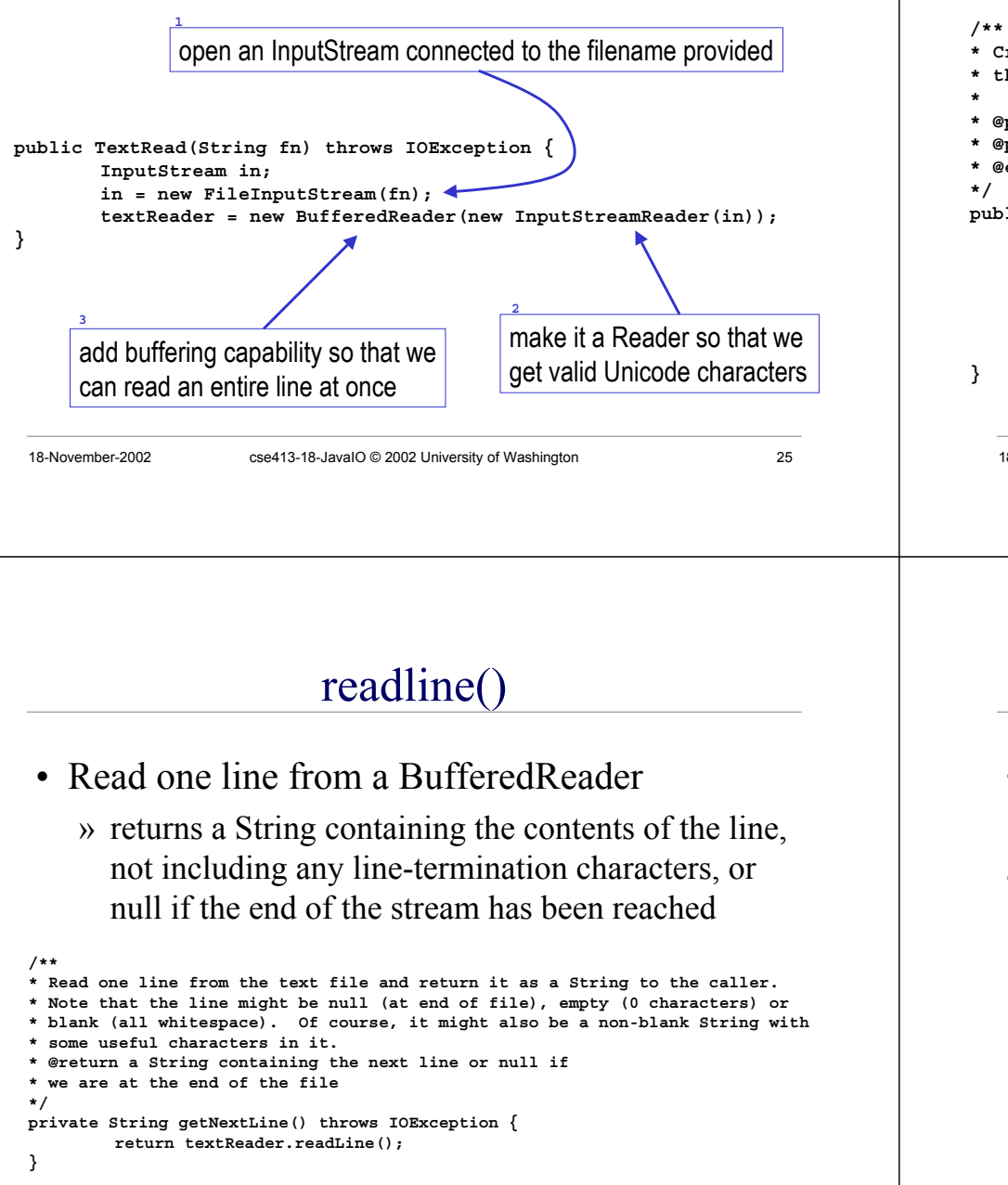

#### BufferedReader constructor from Sun

18-November-2002 cse413-18-JavaIO © 2002 University of Washington 26 \* Create a buffering character-input stream that uses an input buffer of  **the specified size. \* @param in <sup>A</sup> Reader \* @param sz Input-buffer size \* @exception IllegalArgumentException If sz is <= 0 public BufferedReader(Reader in, int sz) { super(in); if (sz <= 0) throw new IllegalArgumentException("Buffer size <= 0"); this.in <sup>=</sup> in;**  $\mathbf{c}$ **b** = **new** char[sz]; **nextChar <sup>=</sup> nChars <sup>=</sup> 0;**  $\frac{1}{2}$  the buffer is allocated here as an array of characters

# Detecting end of file

- End of file is expected when using readline() » you will eventually read all the characters in a file
- So the method returns **null** if we are end of file

» you must check for null after every readline() call

```
String myLine = tr.getNextLine();
\text{while } \text{fmvLine} \text{I} = \text{null}System.out.println(">> "+myLine);
          myLine = tr.getNextLine();
}
```
#### close when done

• After reading through the file, you should close the stream, since an open file takes up system resources and prevents other programs from using the file

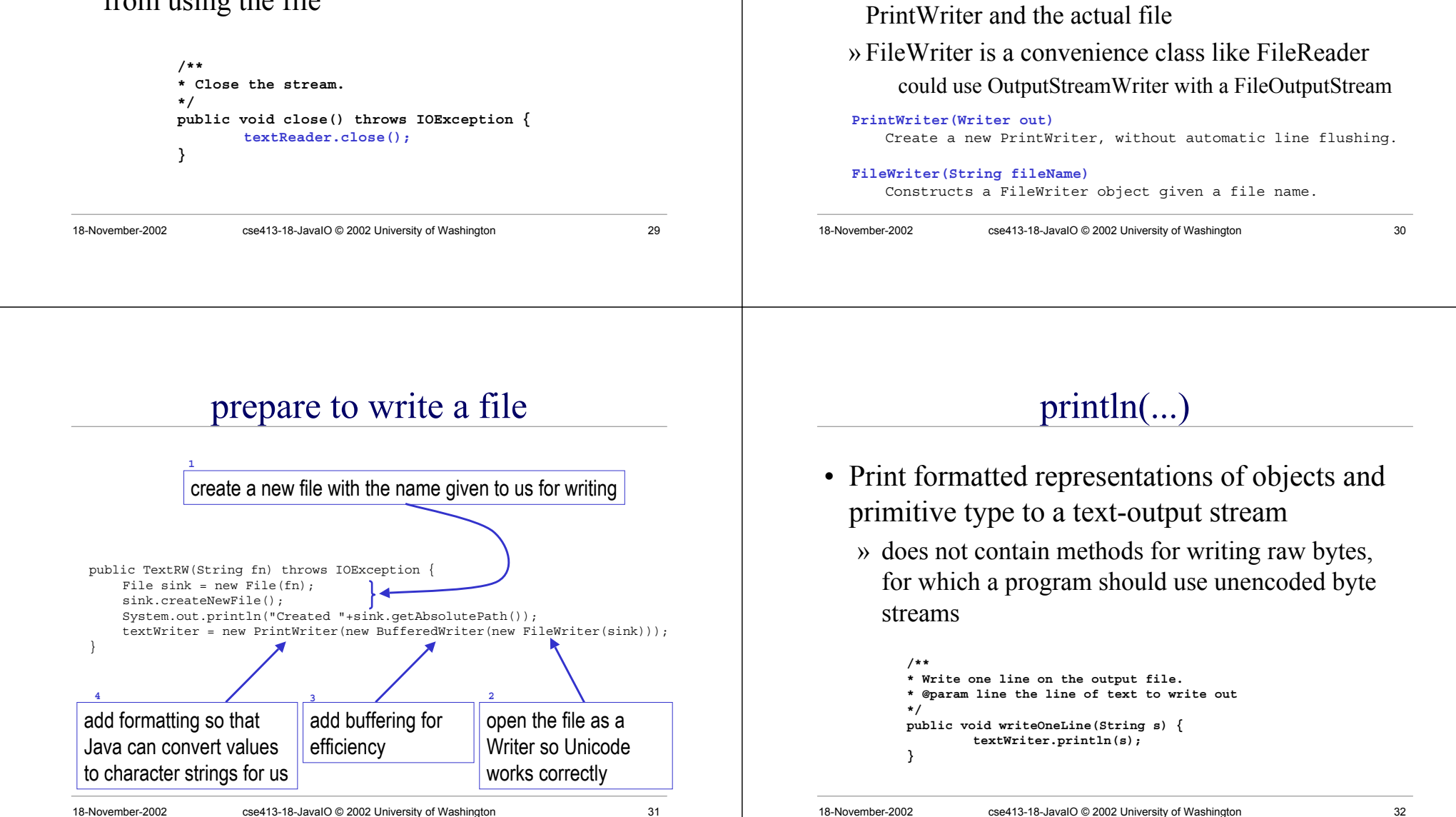

"bytes to a file as text"

• Create new PrintWriter and connect it to a file

» FileWriter provides the connection between the

» PrintWriter provides the text formatting capabilities

using a FileWriter

#### close when done

- After writing the file, you should close the stream
	- » the last data that you have written may not actually have gotten all the way out to the disk - closing makes sure that the data is flushed to disk
	- » an open file takes up system resources and prevents other programs from using the file

```
18-November-2002 cse413-18-JavaIO © 2002 University of Washington 33
             /**
             * Close the stream.
             */
             public void close() throws IOException {
                 textWriter.close();
             }
```
# The File class

- Manages an entry in a directory (a pathname)
- Several constructors are available
	- » File(String pathname) pathname string
	- » File(String parent, String child) parent pathname string and a child pathname string.
	- » File(File parent, String child) parent abstract pathname and a child pathname string.
- The File() constructors create a pathname object in memory, NOT a new file on disk

18-November-2002 cse413-18-JavaIO © 2002 University of Washington 34

# File class examples

 $File f = new File("c:\auteoexec.bat")$ ;

**File app <sup>=</sup> new File("c:\apps\JPadPro","JPadPro.exe");**

```
File jppDir = new File("c:\apps\JPadPro");
File jppApp = new File(jppDir, "JPadPro.exe");
```
- Creating a new File object just creates a tool for managing files, it does not create a new file on disk!
	- » Creating a new Dog object did not create a new dog running around the room ...

# File class methods

- Create, rename, delete a file
	- » createNewFile(), createTempFile(), renameTo(), delete()
- Determine whether a file exists and access limitations » exists(), canRead(), canWrite()
- Get file info
	- » getParent(), getCanonicalPath(), length(), lastModified()
- Create and get directory info » mkdirs(), list(), listFiles(), getParent()
- Etc, etc

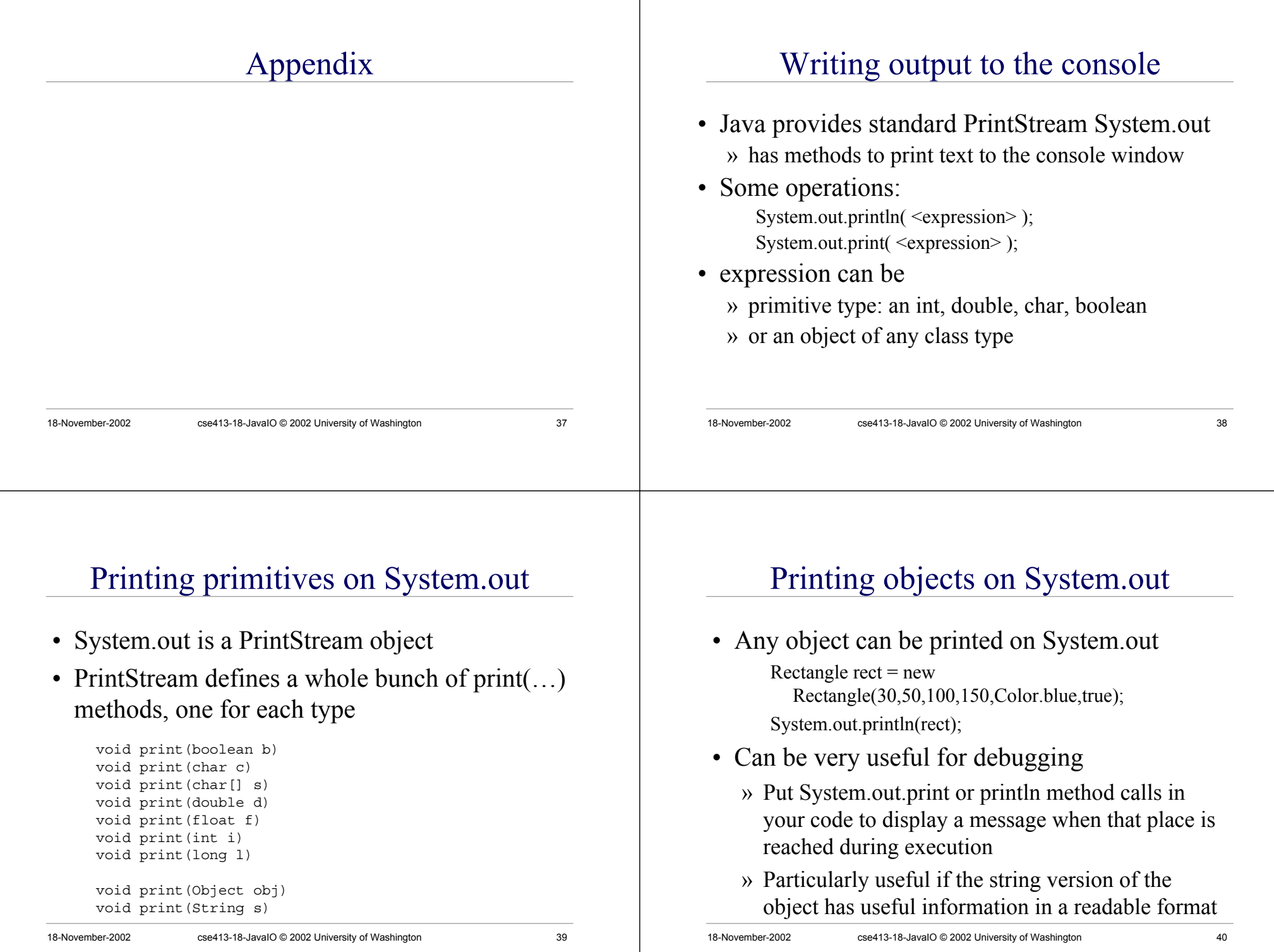

# Object Representation on System.out

- What actually happens when an object is printed?
	- » The toString() method belonging to the object provides the string to be printed
	- » All classes have a default toString( ), the one defined by the Object class (not very descriptive)

```
public String toString() {
return getClass().getName()+"@"+Integer.toHexString(hashCode());
}
```
» But you can provide a custom version of toString() in any of your classes very easily

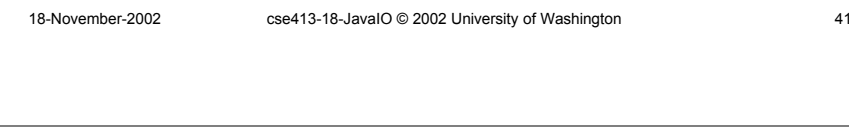